# *Speed Demon*

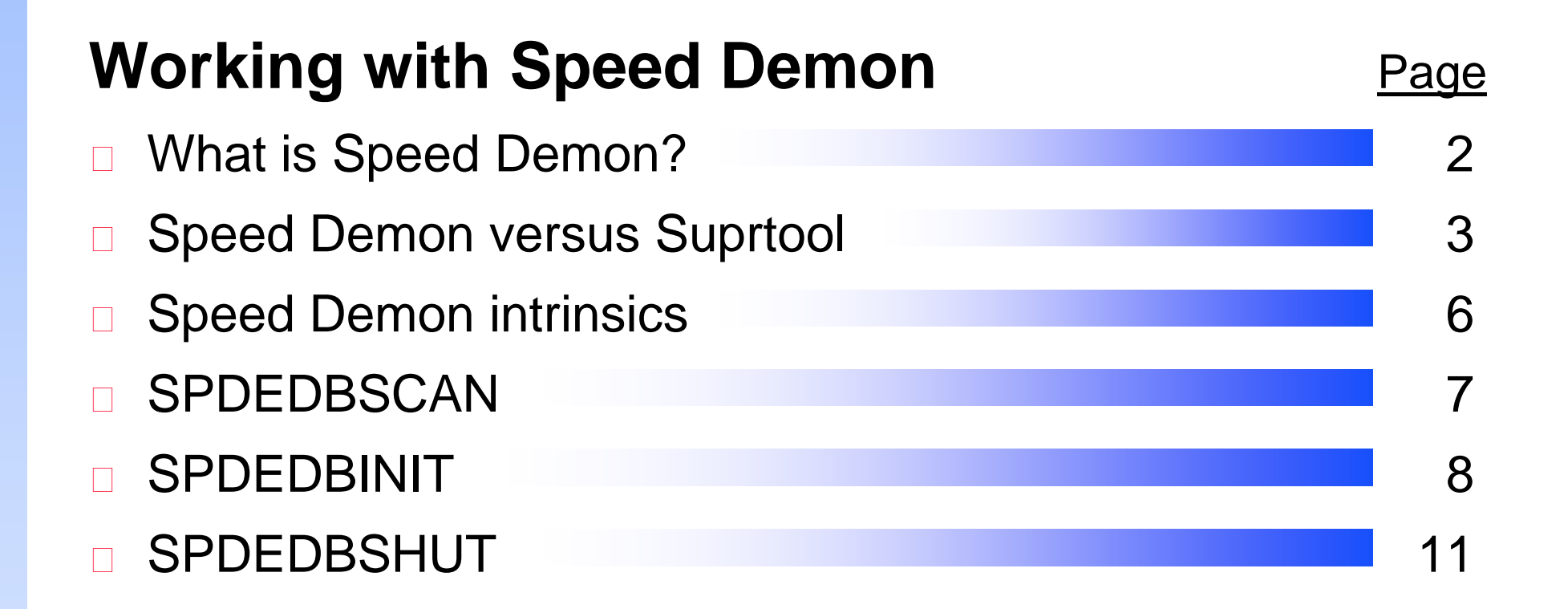

### *What is Speed Demon?*

Speed Demon

- □ Reads records sequentially
- □ Same as serial DBGET for user programs
- $\Box$  Useful when you want to extract more than 50% of a dataset
- □ Works best in 3G languages, such as COBOL, Pascal and FORTRAN

### *Comparing Speed Demon and Suprtool*

- □ Suprtool is a stand-alone utility program
	- Selects, sorts, and extracts records
	- Puts extracted records in an output file
	- □ Output is available to application programs for further processing
- Speed Demon is an intrinsic library
	- Extracts records
	- **□** Cannot select or sort records
	- □ Moves extracted records directly to the application program

#### *Extracting records*

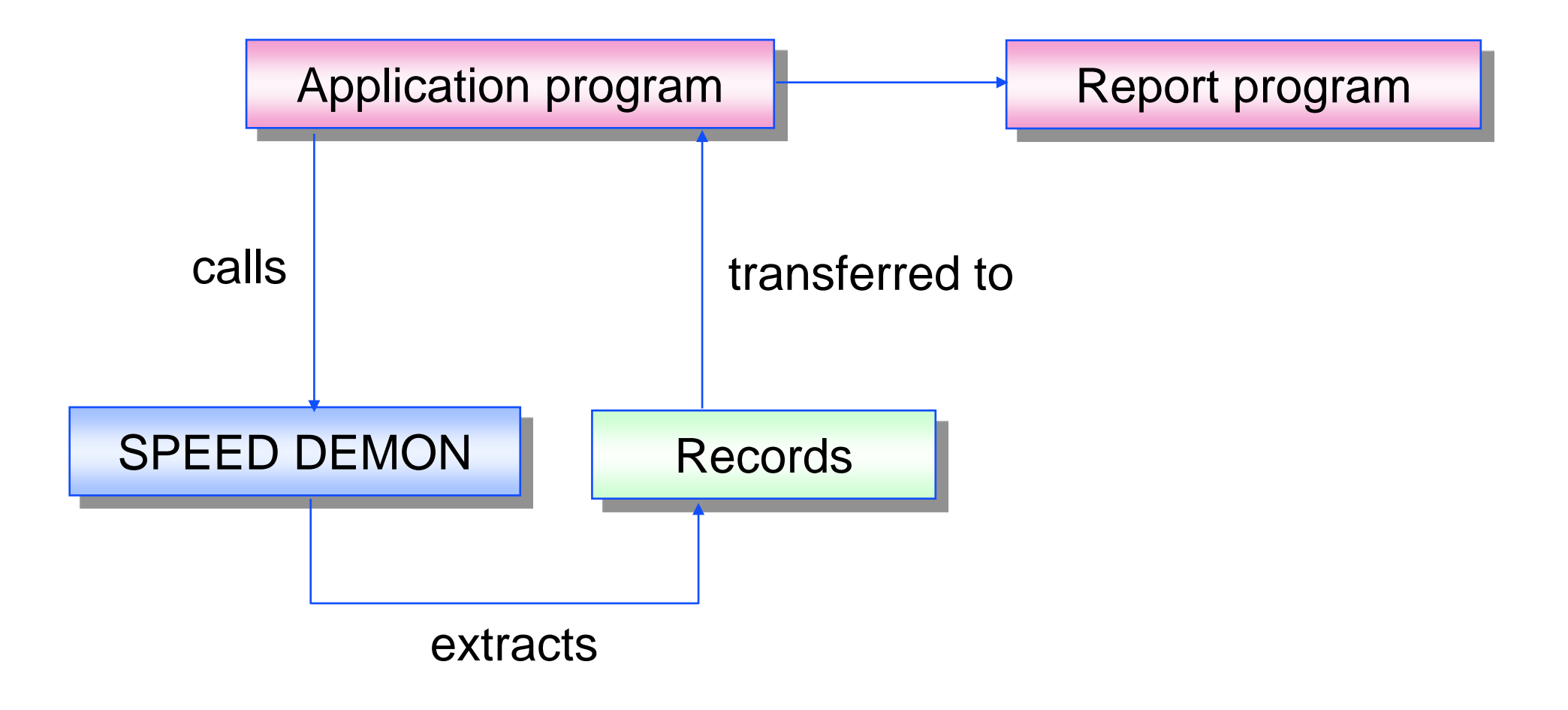

#### *Versions of Speed Demon*

□ Compatibility mode (CM) version on MPE V

- **E** Faster than DBGET
- Slower than Suprtool
- Uses a small amount of stack space
- □ Native mode (NM) version on MPE/iX
	- **E** Faster than DBGET
	- As fast as Suprtool

### *Speed Demon intrinsics*

- □ SPDEDBINIT selects dataset and field list
- □ SPDEDBSCAN replaces calls to DBGET mode-2
- □ SPDEDBSHUT cleans up after dataset scan
- □ SPDEEXPLAIN prints error messages

## *SPDEDBSCAN replaces DBGET mode-2*

SPDEDBSCAN intrinsic

- □ Has similar parameters to DBGET, but without NO SET, MODE or LIST options
- □ Must call SPDEDBINIT before SET and LIST
- □ Mode-2 serial access is always assumed

#### *SPDEDBINIT selects dataset and field list*

#### SPDEDBINIT intrinsic

- □ Mode-1 returns the entire record
- □ Mode-2 allows you to specify a list of field names
- □ Required before each SPDEDBSCAN
- □ Scans only one dataset at a time
- □ Requires database opened with DBOPEN command

## *SPDEDBINIT in mode-1 returns complete record*

- **Call "SPDEDBINIT" using db-base db-set-d-sales db-mode-1 db-status-area spde-db-control db-dummy-arg.**
- **01 spde-db-control.**
	-
	-
	-
	- **05 spde-db-version pic s9(4) comp value 0. 05 spde-db-buffer pic s9(4) comp value zeroes. 05 spde-filler pic x(20) value spaces.**

## *SPDEDBINIT in mode-2 returns specific fields*

- □ Speed Demon accepts all valid TurboIMAGE field lists except "\*" list
- **Move "CUST-ACCOUNT,PRODUCT-NO, PRODUCT-PRICE;" to db-list-d-sales.**
- **Call "SPDEDBINIT" using db-base db-set-d-sales db-mode-2 db-status-area spde-db-control db-list-d-sales.**

#### *SPDEDBSHUT cleans up after DBSCAN*

SPDEDBSHUT intrinsic

- □ Mode-1 closes the database
- □ Mode-2 closes the database and prints a performance report
- If omitted, will cause next SPDEDBINIT to fail
- **Call "SPDEDBSHUT" using db-base**

**db-set-d-sales db-mode-1 db-status-area spde-db-control db-dummy-arg.**

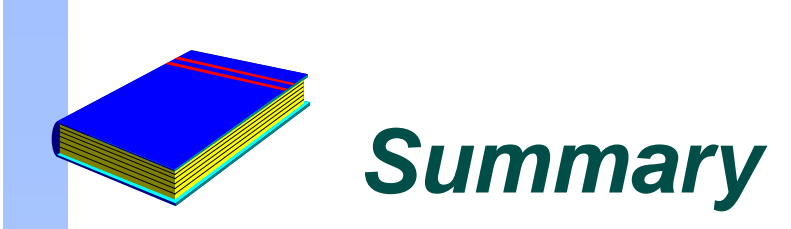

#### Replacement for DBGET mode-2

**D** Intrinsics

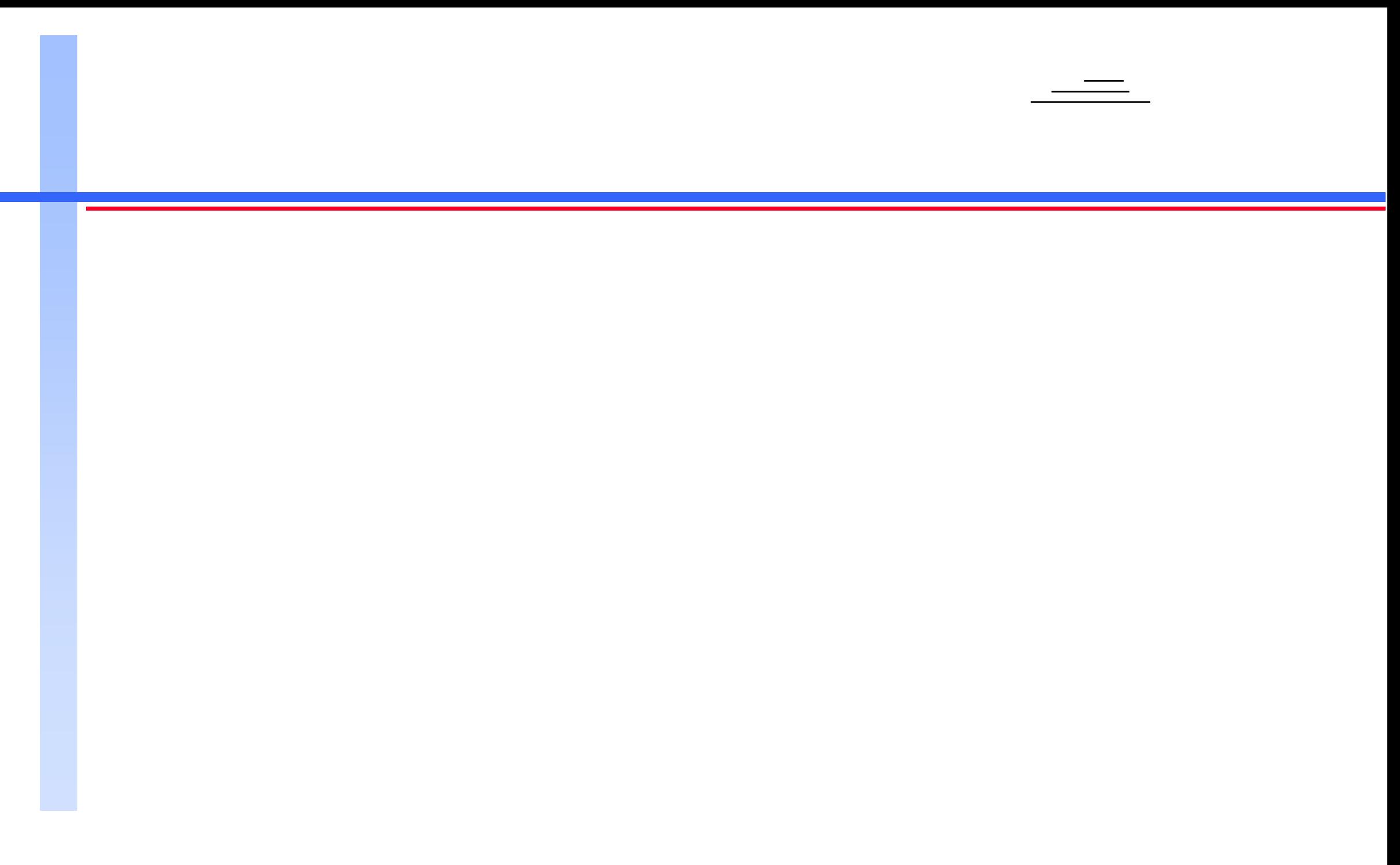